## Examen – Informatique Documents autorisés, pas de livre, pas de calculatrice Jeudi 17 janvier 2019  $Durée : 2h$

## Exercice 1. [3 points]

Ecrire une procédure void selection rec(array<int,100> tab, int debut, int fin) qui trie le tableau tab entre debut et fin à l'aide d'une version récursive du tri par sélection.

## Exercice 2. [5 points]

On se propose de représenter les fruits et légumes d'un maraîcher à l'aide d'une matrice Caract de taille 2xN. Cette matrice contiendra dans les indices croissants des colonnes à partir de 0 les caractéristiques (poids en kg, prix du kg en euros) des différents fruits. Dans les indices décroissants des colonnes à partir de N-1 elle contiendra les caractéristiques (poids, prix) des différents légumes. On gardera en mémoire le nombre de types de fruits NbFruits ainsi que celui de légumes NbLegumes. Le nombre total de tous ces types (fruits et légumes) ne devra pas être supérieur à N (on posera N=100). Toutes ces données seront rassemblées dans une structure FruitsLegumes comme suit :

```
int const N=100;
struct FruitsLegumes{
       array < array<float, N>, 2> Caract;
       int NbFruits, NbLegumes;
};
```
Exemple : Supposons qu'on ait des fruits et légumes avec les caractéristiques suivantes

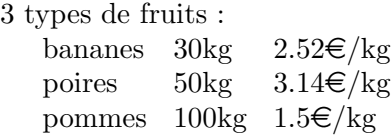

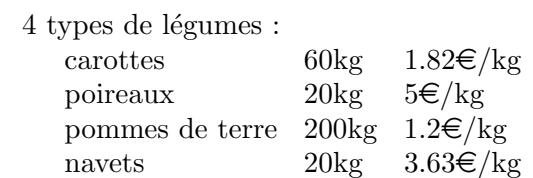

La structure sera alors :

— Le tableau Caract

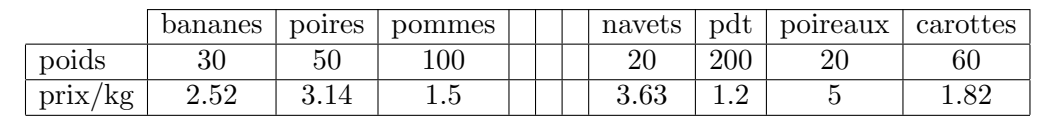

 $-$  NbFruits = 3

— NbLegumes  $= 4$ 

Si on ajoute un fruit, on ajoutera ses caractéristiques après celles des pommes dans le tableau. Si on ajoute un légume, on ajoutera ses caractéristiques avant celles des navets dans le tableau.

1. [1pt] Ecrire une fonction bool ajouterLegume(FruitsLegumes FL, float pds, float px) qui ajoute dans la structure FL un légume avec le poids pds et le prix px, et qui met à jour les différents éléments de cette structure FL, et qui renvoie true si l'ajout a pu avoir lieu et false sinon.

- 2. [2pt] Ecrire une fonction bool ajouterFruit(FruitsLegumes FL, float pds, float px) qui ajoute dans la structure FL un fruit avec le poids pds et le prix px, et qui met à jour les différents éléments de cette structure FL, et qui renvoie true si l'ajout a pu avoir lieu et false sinon.
- 3. [2pt] Ecrire une fonction float calculerCA(FruitsLegumes FL) qui calcule et renvoie le chiffre d'affaires du maraîcher s'il vend tous les fruits et légumes qu'il a mentionnés dans les données de la structure FL. Ce calcul consiste à faire la somme de la multiplication du poids par le prix au kg pour chaque article.

Exercice 3. [5 points] Vous allez retravailler avec les mêmes données mais avec une liste chaînée à la place de la matrice. Du coup les caractéristiques de chaque légume seront enregistrées dans l'ordre d'arrivée (voir exemple ci-dessous). Votre structure FruitsLegumes se transformera en FruitsLegumesListe et sera décrite comme suit :

```
struct Caract{
  float poids;
  float prix;
  Caract* svt;
};
struct FruitsLegumesListe{
       Caract* Liste;
       int NbFruits, NbLegumes;
};
```
Exemple : Avec les caractéristiques de l'exemple de l'exercice 1, la structure FruitsLegumesListe sera :

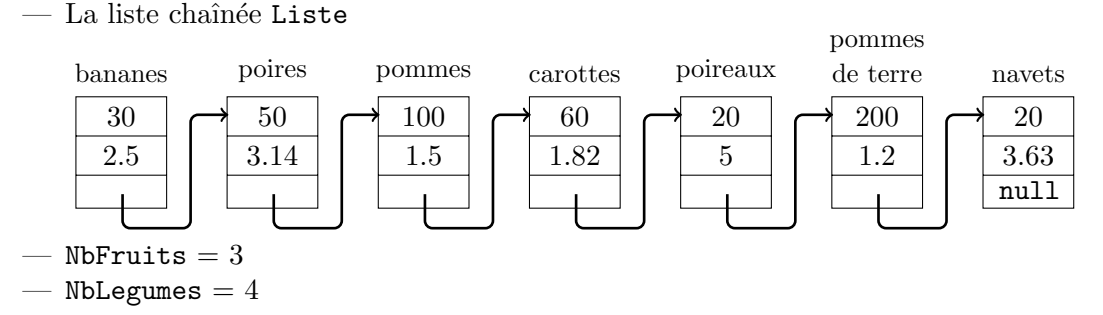

Si on ajoute un fruit, on ajoutera ses caractéristiques après celles des pommes et avant celles des carottes dans la liste.

Si on ajoute un légume, on ajoutera ses caractéristiques après celles des navets, soit en fin de liste.

Dans les questions suivantes on supposera que la liste FLL contient au moins un fruit.

- 1. [1pt] Ecrire une fonction void ajouterFruit(FruitsLegumesListe FLL, float pds, float px) qui ajoute dans la structure FLL un fruit avec le poids pds et le prix px et qui met à jour les différents éléments de cette structure FLL.
- 2. [1pt] Ecrire une fonction float calculerCA(FruitsLegumesListe FLL) qui calcule le chiffre d'affaires du maraîcher s'il vend tous les fruits et légumes qu'il a mentionnés dans les données de la structure FLL.
- 3. [3pt] Ecrire une fonction void ajouterLegume(FruitsLegumesListe FLL, float pds, float px) qui ajoute dans la structure FLL un légume avec le poids pds et le prix px et qui met à jour les différents éléments de cette structure FLL.

2

**Exercice 4. [9 points]** On note  $\mathcal{A}$  l'ensemble des expressions algébriques valides formées à partir d'entiers et des opérations binaires  $+$ ,  $-$  et  $\times$ . Dans cet exercice on se propose de représenter les expressions de A à l'aide d'arbres binaires. Si \* est l'une des opérations +, − ou ×, et g, d deux éléments de A alors on représente l'expression  $g * d$  de A par l'arbre binaire :

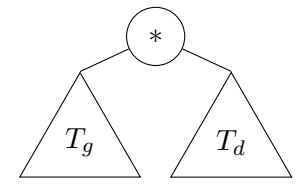

où  $T_g$  et  $T_d$  sont les arbres associés à g et d respectivement.

**Exemple :** l'expression  $(6+3) \times (4-5)$  est représentée par l'arbre binaire  $T_1$ 

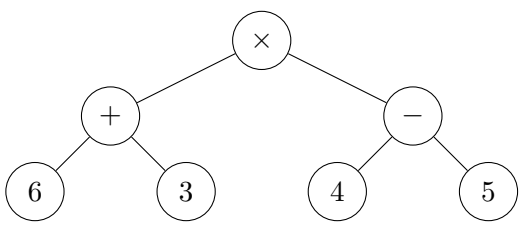

1. [1pt] Donner l'expression algébrique représentée par l'arbre suivant  $T_2$ :

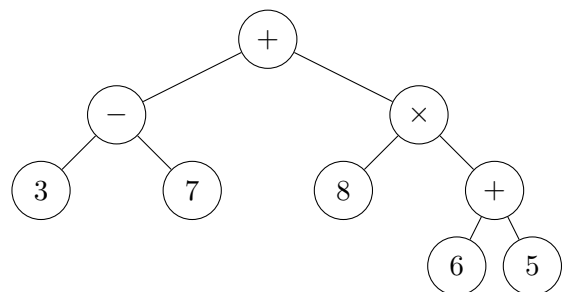

**2.** [1pt] Où se trouvent les nombres d'un arbre binaire représentant une expression de  $\mathcal{A}$ ? Et les opérations binaires ?

Nous proposons la structure ArbreAlg suivante pour les arbres binaires d'expression de A.

```
struct ArbreAlg{
   ArbreAlg* gauche;
   ArbreAlg* droite;
   bool est nombre;
   int valeur;
};
```
La variable est nombre vaut true si le noeud contient un nombre entier et false s'il contient une opération binaire. Si est nombre vaut true alors valeur contient le nombre associé au nœud. Si est nombre vaut false alors valeur contient 0, 1 ou 2 si le noeud contient  $+$ ,  $-$  ou  $\times$ respectivement.

- **3.** [1pt] Réécrire l'arbre  $T_2$  à l'aide de la représentation précédente, en précisant pour chaque noeud la valeur des variables est nombre et valeur.
- 4. [1pt] Ecrire la valeur de chaque nœud de l'arbre précédemment obtenu pour un parcours infixé. De même pour un parcours préfixé.
- 5. [3pt] Ecrire une procédure bool est\_valide(ArbreAlg\* T) qui teste si l'arbre T représente une expression algébrique valide. On testera les critères obtenus en 2.
- 6.  $[2pt]$  Ecrire une procédure int evalue (ArbreAlg\* T) qui retourne l'entier donné par l'expression algébrique représentée par un arbre valide T. Par exemple evalue $(T_1)$  et evalue( $T_2$ ) retourneront −9 et 84 respectivement.